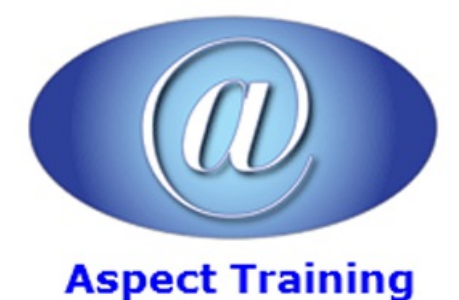

Telephone: [0208](file:///C:/Windows/TEMP/02089425724) 942 5724 Email: info@aspecttraining.co.uk

YOUR COURSE, YOUR WAY - MORE EFFECTIVE IT TRAINING

# **Beginning ASP.NET WebForms**

# **Duration: 5 days**

# **Overview:**

Beginning ASP.NET is your ultimate guide to the popular framework ASP.NET Webforms. This course walks you through the tools and features that make your workflow smoother and your applications stronger.

During the course you will build a complete ASP.NET Webforms site. The course exercise includes a refresher to the programming language as wellas use ofCSS, JQuery and AJAX.

This course can be presented for either C# or VB Developers.

# **Prerequisites:**

Delegates should have a working knowledge of HTML, and some experience of C# or VB.

# **Topics:**

### **1 - Getting StartedWithASP.NET**

Hypertext Transfer Protocol(HTTP)

Microsoft Internet Information Services

HTML 5

**HTML Markup** 

Attributes in HTML

ASP.NET Web Forms

ViewState

ASP.NET Web Forms Events and Page Lifecycle

Control Library

**ASP.NET MVC** 

**Testability** 

Full Control over Output

Web Forms and MVC Similarities

Choosing the Best Approach

The Website Example

#### **2 - Building An Initial ASP.NETApplication**

Creating Websites with Visual Studio

Available Project Types

Web Site Project†Based Approach

Web Application Project

Creating a New Site

While Creating a Project

EmptyTemplate

Other Web Templates

Workingwith Files inYour Application

File Types of an ASP.NET MVC Application

File System Structure of an ASP.NET MVC Application

File Types of an ASP.NET Web Forms Application

MVC and Web FormFile Differences

# **3 - Designing YourWebPages**

HTML and CSS

Why Use Both HTML and CSS?

An Introduction to CSS

More CSS

**Selectors** 

Properties

Precedence in Styles

The Style Sheet

AddingCSS to Your Pages

CreatingEmbedded and Inline Style Sheets

Applying Styles

Managing Styles

# **4 - Programming InC# AndVB**

Introduction to Programming

Data Types and Variables

Defining a Variable

**Operators** 

Converting and CastingData Types

Using Arrays and Collections

Decision-Making Operations **Operators** IfStatement Switch/Select Case Statement Loops Organizing Code Methods: Functions and Subroutines Writing Comments and Documentation Object-Oriented Programming Basics Important OO Terminology

#### **5 - ASP.NET Web Form Server Controls**

Introduction to Server Controls

Defining Controls in Your Pages

Types of Controls

AJAXExtensions

The ASP.NET State Engine

Howthe State Engine Works

# **6 - Creating Consistent-Looking Websites**

Consistent Page Layout with Master Pages

Creating and Using Master Pages in ASP.NET Web Forms

Creating a Content Page in ASP.NET Web Forms

Using a Centralized Base Page

#### **7 - Navigation**

Different Ways to Move around Your Site

Understanding Absolute and Relative URLs

Understanding Default Documents

FriendlyURLs

Using the ASP.NET Web Forms Navigation Controls

Using the Menu Control

Creating a Navigational Structure

Programmatic Redirection

Programmatically Redirecting the Client to a Different Page

Server-Side Redirects

**8 - Displaying AndUpdating Data**

Workingwith SQL Server SQL Server Management Studio Connecting in Visual Studio Entity Framework Approach to Data Access Data First Code First Selecting Data from the Database Data Controls inWeb Forms Details View Web FormGridView

#### **9 -** Working With Dataâ€" Advanced Topics

Sorting and Pagination

Sorting and Pagination inWeb FormServer Controls

Updating and/or InsertingData

Using SQL Queries and Stored Procedures

Caching

Different Ways to Cache Data in ASP.NET Applications

Common Pitfalls with Caching Data

# **10 - UserControls**

Introduction to User Controls

Creating User Controls

Adding User Controls

Sitewide Registration ofa User Control

Managing the IDs of Any Controls

Adding Logic to Your User Controls

Validating User Input

Gathering Data from the User

ValidatingUser Input inWeb Forms

Understanding Request Validation

Client-Side Validation

# **11 - ASP.NETAJAX**

Introducing the Concept of AJAX

Using ASP.NET AJAX in Web Forms

The Initial AJAX Experience

Enhancing the AJAXExperience

UsingWeb Services inAJAX Websites

jQuery inAJAX

### **12 - jQuery**

An Introduction to jQuery

Early JavaScript

jQuery's Role

Including the jQuery Library

Bundles

jQuery Syntax

jQueryCore

Working with the jQuery Utility Methods

Selecting Items Using jQuery

Modifying the DOM with jQuery

Changing Appearance with jQuery

Handling Events

Debugging jQuery

### **13 - Security InYourASP.NETt Website**

Introducing Security

Identity:Who Are You?

Authentication: How Can Users Prove Who They Are?

Authorization: What Are You Allowed to Do?

Logging inwithASP.NET

ConfiguringYour Web Application for Security

Working with Users within Your Application

Roles

Configuring Your Application to Work with Roles

Programmatically Checking Roles

#### **14 - Personalizing Websites**

Understanding the Profile

Creating the Profile

Using the Profile

### **15 - ExceptionHandling, Debugging, AndTracing**

Error Handling

Different Types of Errors Catching and Handling Exceptions GlobalError Handling and CustomError Pages The Basics of Debugging Tools Support for Debugging MovingAround inDebugged Code Debugging Windows Debugging Client-Side Script Tracing Your ASP.NET Web Pages AddingYour Own Information to the Trace Tracing and Performance Logging

Copyright 2025 - Aspect Training